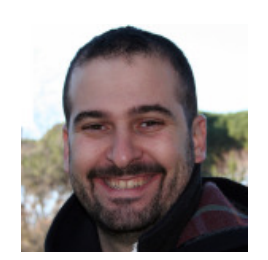

## Marco Filippucci

 Roma, 1979. Laureato in ingegneria civile (indirizzo edile) presso l'Università degli Studi di Perugia, dottorando del corso di Scienze della Rappresentazione e del Rilievo, presso la "Sapienza" Università di Roma, collabora con la Sezione IDeA della Facoltà di Ingegneria di Perugia e presso il Laboratorio di Analisi e Rilievo delle Trasformazioni Urbane della "Sapienza" Università di Roma.

# **Nuvole di pixel. La fotomodellazione con software liberi per il rilievo d'architettura.Pixel clouds. Free photomodelling software for architectural survey.**

La fotomodellazione è una innovativa tecnologia digitale che permette di creare, a partire da semplici immagini raster, una nuvola di punti tridimensionali. La sua carica di rinnovamento si esplicita in particolare nella economicità degli strumenti che, a fronte degli spesso inaccessibili laser scanner, si appoggia invece sulle comuni macchine fotografiche digitali. Inoltre enti di ricerca internazionali hanno sviluppato programmi open source che permettono la creazione del modello numerico e la successiva rielaborazione della nuvola di punti. Basandosi su esperienze di ricerca personali e sulla successiva attività didattica, l'obiettivo dello studio è analizzare la logica di questi processi per verificarne l'applicabilità nel campo di ricerca architettonico, effettuando un percorso utile a comprendere le procedure informatiche e a determinare criteri per la valutazione della loro affidabilità.

Photomodelling refers to the innovative process in the digital environment, which transforms simple raster images into a three-dimensional model. The revolution of this technique is particularly explicit in a comparison of the cost of the instruments, the so inaccessible laser scanners on one hand, and the common digital cameras on the other hand. Furthermore, international research organizations have developed open source software that allows the creation of the numerical model and the elaboration of the point cloud. Based on personal research experiences and after on the teaching support, the aim of the study is to analyze the logic of these processes, to verify its applicability in the field of architectural research, making a useful way to understand

the computer procedures and to determine criteria for evaluation of their reliability.

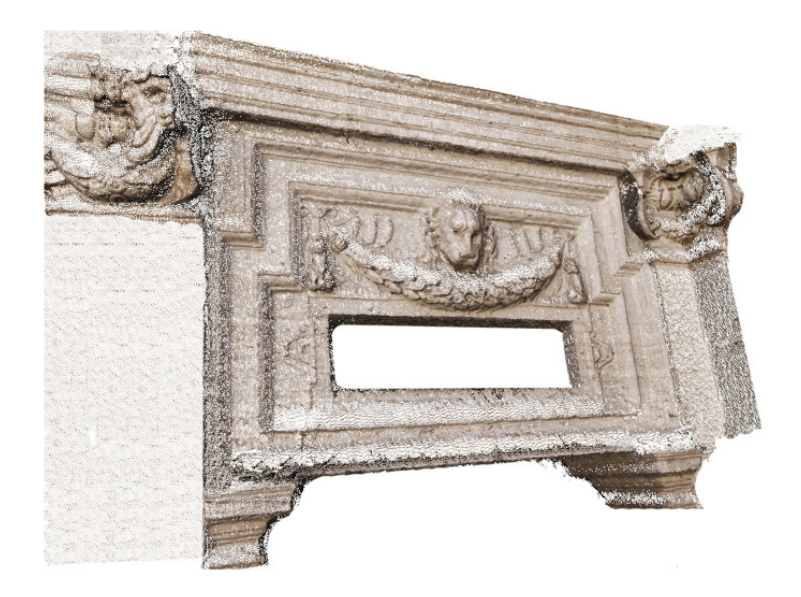

1. Modello del leone nel cortile di Sant'Ivo alla Sapienza a Roma: nuvola di punti creata con ARC3D ed elaborata con MeshLab (Marco Filippucci).

Con il termine 'fotomodellazione'[1] si intende il processo di operazioni effettuate in ambito digitale con le quali, a partire da immagini raster, si giunge alla creazione di un modello tridimensionale. Negli ultimi anni, nel campo della conservazione e valorizzazione dei beni culturali tali tecniche stanno riscuotendo un grande successo attestandosi come una delle frontiere del rilevamento passivo[2].

 La fotomodellazione è il frutto della rivoluzione digitale che ha investito tutti gli artefatti della nostra cultura, dalle immagini agli strumenti dell'interpretazione e del disegno, e può essere considerata come uno sviluppo della fotogrammetria, "scienza che consente di ottenere informazioni affidabili di oggetti fisici e dell'ambiente circostante mediante processi di registrazione, misura e interpretazione delle immagini fotografiche e digitali formate dall'energia eletfisici"[3]. Infatti i requisiti imposti da questa<br>definizione sono gli stessi che configurano<br>il percorso di fotomodellazione che permet te di individuare punti misurabili nello spa zio tridimensionale, frutto del processo di interpretazione di immagini digitali. Rimane soltanto da verificare il requisito di affida bilità delle informazioni, prerogativa messa in dubbio da un processo in gran parte<br>automatizzato che deve essere compreso<br>nella sua logica procedurale, al fine poi di<br>comprovarne l'applicabilità nell'ambito del<br>rilievo "scientifico".<br>ll *processo* di fotomodellaz

qui, sulla base della geometria epipolare che sostiene i principi della fotogrammetria<br>monoscopica[4], è stimata la mutua posizione di ciascun pixel caratterizzato poi da un colore che determina la texture del modello.

Se il *laser scanner* è una tecnologia basata<br>sulla fisica delle onde[5], la fotomodellazione sfrutta invece i principi dell'ottica puntando sulla semplicità ed economicità delle strumentazioni necessarie, una semplice camera fotografica digitale, possibilmente reflex[6]. I grandi vantaggi sono quindi legati ai costi, estremamente contenuti, alla sua applicazione per risolvere problemi di accessibilità e alle possibilità di ottenere modelli dettagliati. Poiché infatti le nuove tecnologie portano le camere digitali ad essere fornite di ottimi CCD, i file raster creati sono oramai sempre definiti da milioni

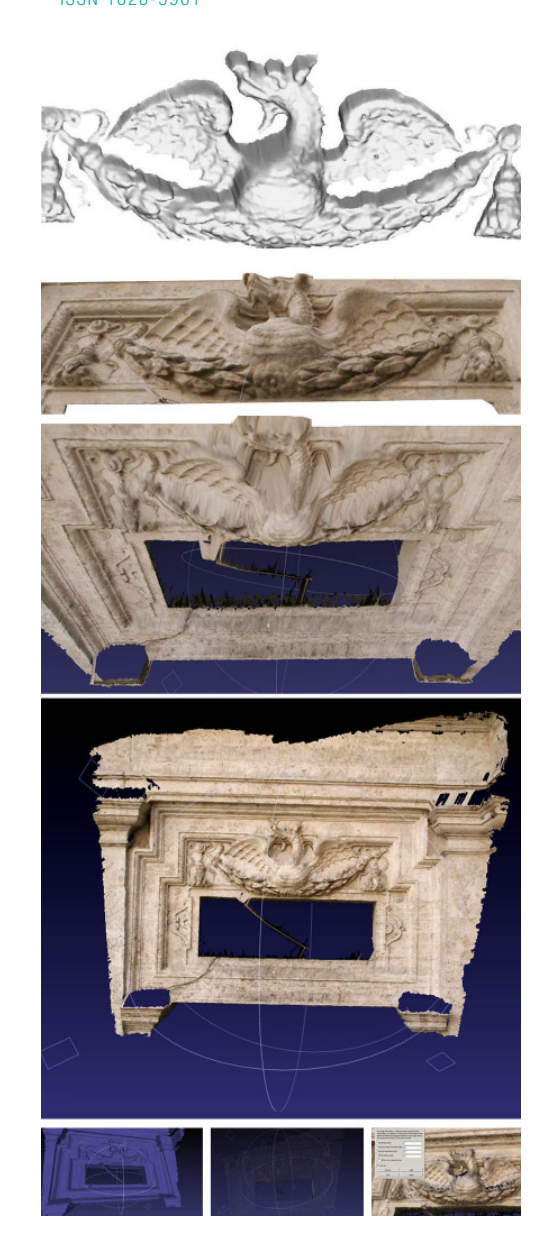

di pixel, e proporzionalmente il risultato della fotomodellazione raggiunge quest'ordine di punti. In particolare quindi risulterà estremamente significativo l'aspetto percettivo del modello tridimensionale, caratterizzato da una mappatura prettamente corrispondente al reale. Gli svantaggi principali sono invece connessi alla stretta dipendenza del rilievo dal contesto ambientale, ovvero dall'intrinseco rapporto fra le immagini generatrici e il modello ottenuto ed è evidente quindi come in determinate condizioni di luce sia probabile il mancato raggiungimento di soddisfacenti risultati. Dal punto di vista operativo, per effettuare la fotomodellazione esistono diversi programmi che spesso hanno logiche profon damente dissimili[7]. In questa analisi, frut to del personale percorso di ricerca[8], si propone l'utilizzo di due software liberi[9],

Tools and way of communication

2. Modello del drago nel cortile di Sant'Ivo alla Sapienza a Roma: elaborato finale (sopra) e visualizzazione della nuvola in itinere con texture in MeshLab (Marco Filippucci).

> ARC3D[10] e MeshLab[11], realizzati in collaborazione dal Visual Computing Lab of CNR-ISTI (Italy) e dall'ESAT-PSI Lab of<br>K.U.Leuven (Belgium), entrambe legate al network EPOCH[12].

> ARC3D è un web service che, una volta acquisite le foto, le restituisce corredate di calibrazione della camera, di una mappa delle profondità ed una della qualità di ciascuna immagine, tutti parametri dai quali sarà poi possibile ricavare, attraverso il confronto fra i diversi fotogrammi, un attributo spaziale e la relativa affidabilità. I passaggi fondamentali da attuare per avere i dati utili alla creazione della nuvola sono estremamente semplici: fotografare l'oggetto, inviare le immagini al server[13], e, dopo la segnalazione dell'avvenuta ricostruzione, effettuare il download dei file processati. L'unica accortezza pratica è verificare prima

ISSN 1828-5961

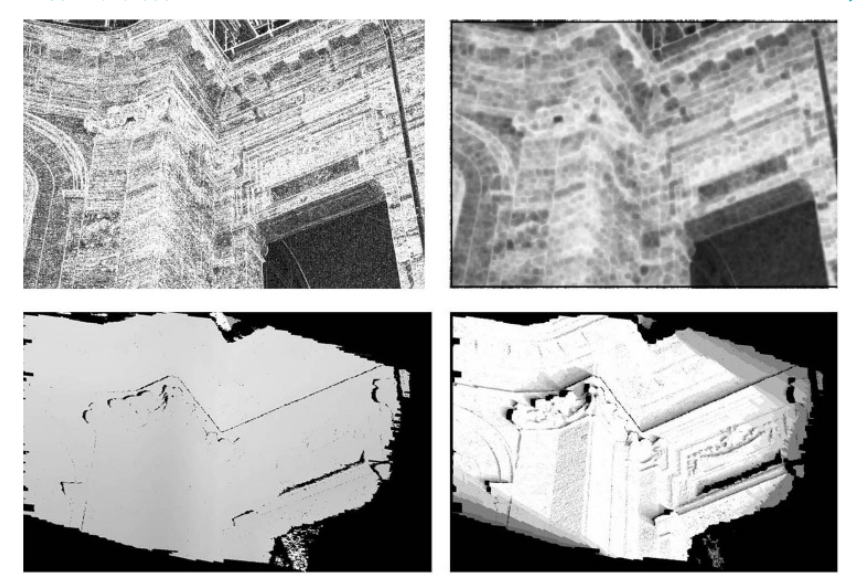

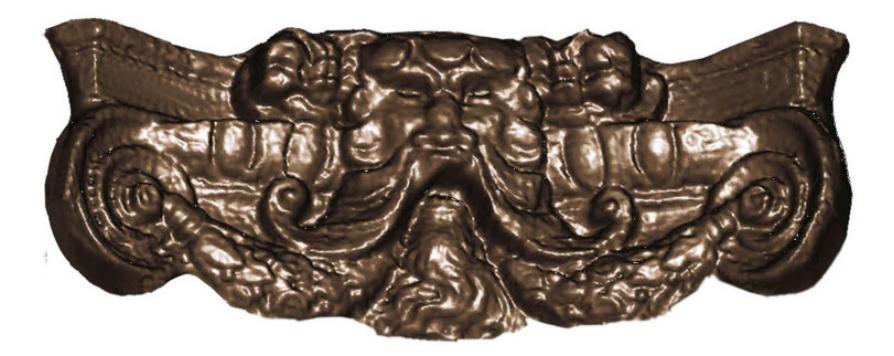

3. 3bis. Modello del mascherone per il capitello d'angolo nel cortile di Sant'Ivo alla Sapienza a Roma: filtri sulle immagini effettuati da ARC3D e modello finale (Marco Filippucci).

della processazione che non siano presenti immagini sfocate che corromperebbero la<br>qualità finale del risultato digitale[14].

 Essendo il modello strutturato evidentemente dalle immagini di partenza, una corretta presa dei fotogrammi non può che influenzare positivamente l'accuratezza del risultato finale. In particolare l'immagine deve essere genericamente circoscritta alla sola area in esame, i fotogrammi non devono essere troppo distanti l'uno dall'altro e, anche se non c'è bisogno di posizionarsi in modo referenziato all'oggetto, è buona norma effettuare un percorso a semicirconferenza con prese ogni 15-30° circa, ricavando così, in virtù della loro equidistanza, una sequen za di immagini facilmente confrontabile[15]. Come avviene nelle scansioni laser, la nuvola stimata sarà segnata da coni d'ombra, consequenziali alla presa, imperfezioni che devono essere puntualmente corrette nelle operazioni di finitura e ottimizzate anche allineando nuvole complementari.

 A differenza di altri software, in ARC3D non è richiesta la calibrazione della macchina, né la referenziazione dei punti di presa. Come già evidenzia il nome stesso, acronimo di Automatic Reconstruction Conduit Tridimensional, il programma automaticamente effettua una corrispondenza fra immagini, sempre automaticamente computa la calibrazione della macchina e ancora in modo automatico trova le corrispondenze fra gli elementi noti dalla geometria proiet tiva delle differenti rappresentazioni[16]. Queste operazioni, legate a tecnologie conosciute in letteratura come Structure from Motion pipeline[17], si basano su un confronto di corrispondenze fra tutti i file inviati, immagini non calibrate, differenziandosi

così dalle più comuni procedure di opportunistic pipeline[18] facilitate dalla disposi zione sequenziale dei fotogrammi[19]. Ogni coppia di foto viene mutuamente commisurata attraverso un algoritmo di Global Image Comparision[20] con il quale, a seguito della sovrapposizione delle matrici raster, ciascun elemento posto in corrispondenza è utilizzato per costruire una geometria epipolare[21]. Attraverso funzioni di Normalized Cross Correlation[22] sono applicati si stemi matriciali processati in parallelo (parallel pipeline)[23], un calcolo che però sarebbe troppo impegnativo se non fosse imposto pre cedentemente un sottocampionamento[24], riduzione che permette di ottimizzare i tempi di elaborazione e le possibilità di errore nelle<br>corrispondenze[25]. Considerando che l'elaboratore non ragiona su linee e punti, ma su discontinuità e corrispondenze fra gli attri-

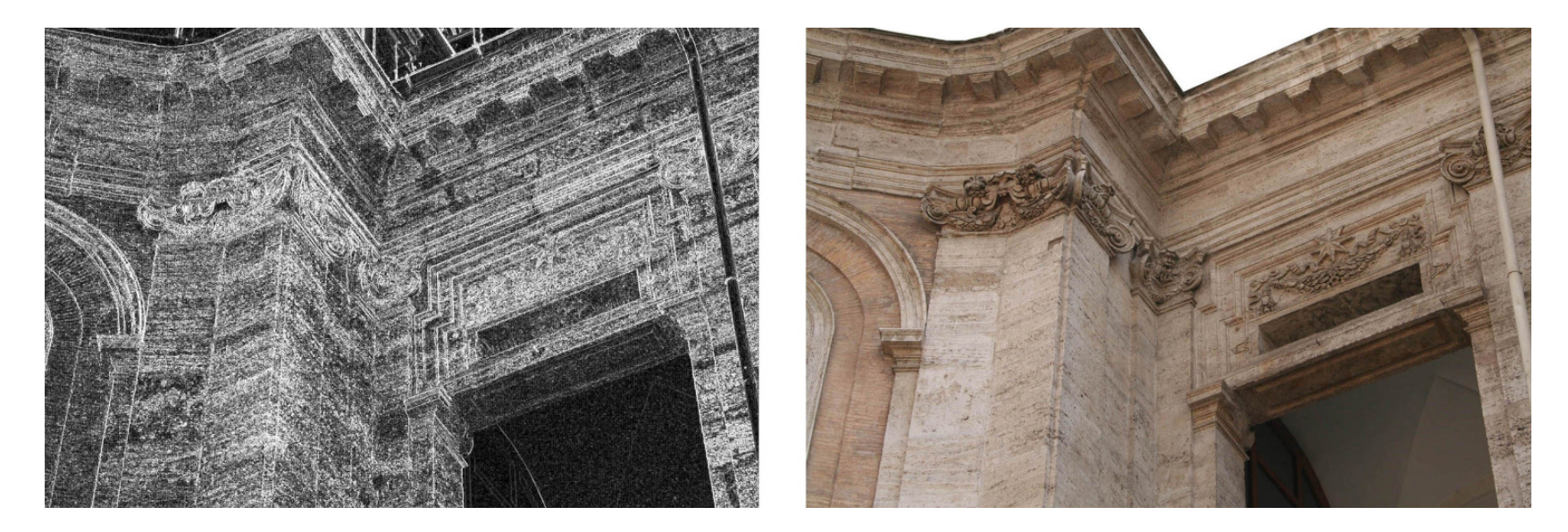

buti della matrice numerica, si intuisce come un confronto quantitativamente impegnativo sopperisca alla puntualità della calibrazione che genericamente impone una lettura sequenziale. Dal riscontro determinato in ciascuna coppia di immagini è stimata la geometria epipolare, la cui affidabilità è garantita da una richiesta di corrispondenza tripla: saranno pertanto valutati i punti che sono presenti almeno in tre fotogrammi, da cui la necessità di un minimo di sei immagini per creare la nuvola di pixel. Attraverso algoritmi statistici[26] vengono poi esclusi i risultati meno attendibili ottimizzando i valori delle corrispondenze e le distorsioni radiali la cui deviazione e varianza saranno comunque annotate[27], un metodo similare con cui viene poi stimato anche l'attributo<br>grafico del punto[28].

Una volta ritornati all'utente i file processati, si può utilizzare MeshLab[29] per creare e gestire la nuvola di pixel. La sua costruzione è consequenziale all'assegnazione di para metri "fondamentali" che interpretano i dati misurati. In particolare il primo parametro richiesto è il subsample, il "sottocampionamento", la riduzione del numero di pixel in uscita: aumentando il valore diminuisce la definizione dei punti del modello, variazione che comunque può garantire un mi gliore risultato[30]. Un secondo parametro fondamentale è il minimum count, la "corrispondenza" fra gli elementi: si tratta di individuare in quante immagini il programma debba trovare il punto stimato per ac cettarne il valore[31]. A questo si lega poi uno dei punti di forza di MeshLab, la sua fruizione grafica: nella prima interfaccia del software, ciascuna immagine caricata viene associata ad uno schema gradualmente coi punti[32]. Queste immagini devono essere utilizzate anche per calcolare la texture del modello[33], inoltre per ciascuna è possibile disegnare una maschera che deseleziona ed elimina le parti che non interessano il<br>rilievo[34].

 Ulteriori parametri hanno il compito dell'outlier management e del noise management, ovvero di gestire le deviazioni e il rumore insiti nelle immagini e quindi di ciascun modello numerico da loro generato. Tali errori sono legati sia alle caratteristiche intrinseche degli strumenti di misurazione, ovvero le camere fotografiche, in particolare alle deformazioni delle ottiche, sia a fattori estrinseci, dovuti alle condizioni al contorno, alla disuniformità della luce e alle proprietà<br>dei materiali[35]. Per ottimizzarli già prima

Tools and way of communicationCULTURAL HERITAGE DOCUMENTATION

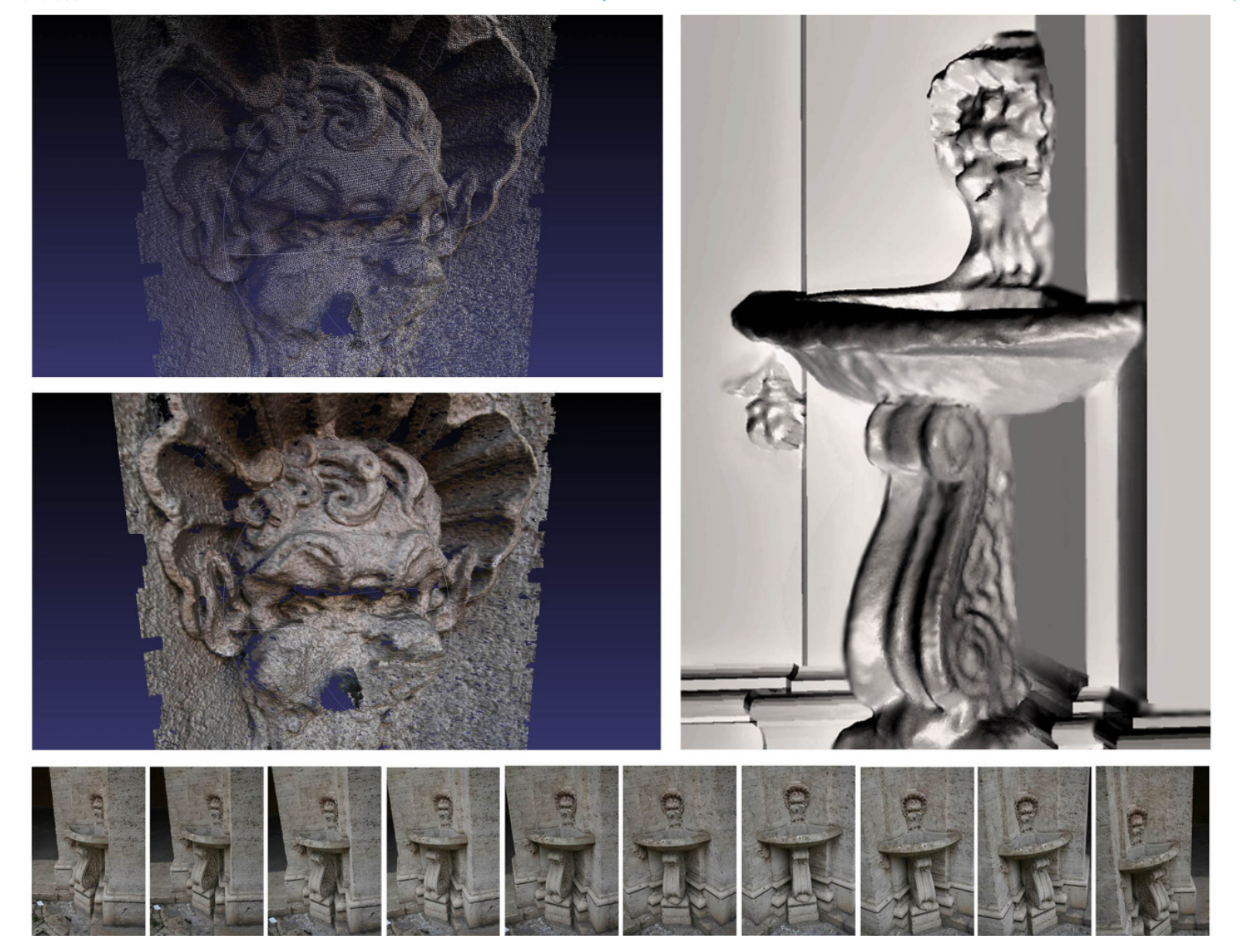

## Tools and way of communicationCULTURAL HERITAGE DOCUMENTATION

# Marco Filippucci **I** 56

Nuvole di pixel.

[nella pagina precedednte] 4. Modello della fontana d'angolo nel cortile di Sant'Ivo alla Sapienza a Roma: nuvola di pixel e mesh con texture del mascherone, render nel modello geometrico (Marco Filippucci).

[in questa pagina]

 5. Modello della formella del leone di Palazzo Donini a Perugia (Eugenio Bini, corso di Tecniche della Rappresentazione, Università degli Studi di Perugia, a.a. 2009-10).

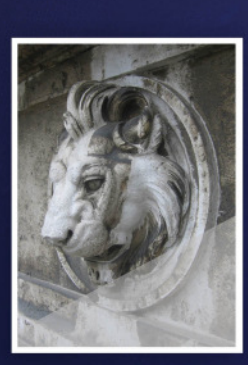

La scultura nella foto

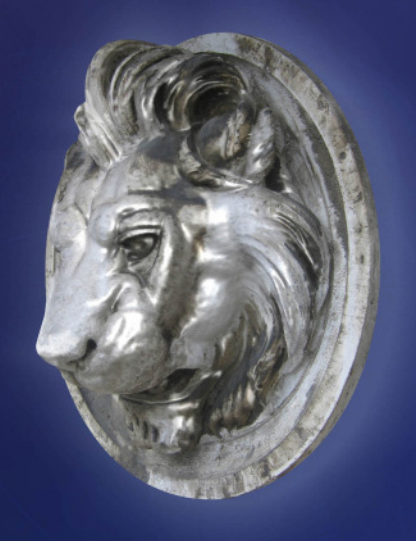

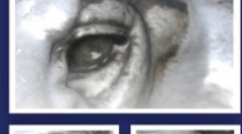

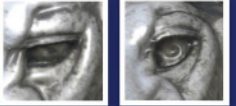

Il particolare dell'occhio

di calcolare i punti della nuvola, si possono effettuare una serie di operazioni determinando i seguenti parametri: con il minimum angle si può settare l'angolo accettato fra le mesh, eliminando gli elementi con angoli più acuti[36]; con remove pieces less then si applica un filtro che cancella quei pezzi sparsi prodotti per lo più dal rumore; con close holes less then si possono chiudere tutte quelle aree aperte del modello la cui distanza da altre è minore di un determinato numero di pixel; con feature aware smoothing si può applicare una smussatura alle mesh; imponendo una dilazione (dilation) ed erosione (erosion), una sorta di smooth monodimensionale, si possono interpolare con maggiore uniformità i punti stimati[37]; con fast merge si può cercare di ricreare ve locemente il contorno[38], mentre scaling factor permette di imporre una riduzione

globale al modello.

 Dopo aver settato i parametri richiesti, il software genera la nuvola di pixel. Solita mente sono necessari più tentativi[39], comunque inevitabilmente l'interpolazione delle mesh sarà imperfetta, con coni d'ombra o altri errori consequenziali al settaggio dei parametri nonché alla scelta automatizzata dei punti interpolati. La seconda fase consiste allora nella gestione del modello creato, modificando puntualmente le mesh e applicando una serie di filtri generali[40]. Il problema della modellazione numerica è infatti legato alle capacità di selezione dei punti della nuvola, composta anche da milioni di elementi. Si tratta fondamentalmente di operazioni pulizia[41], di analisi e di smoothing dei dati acquisiti, da effettuarsi con l'accortezza di non perdere informazioni e non compromettere la leggibilità del dato.

Per un corretto inquadramento metodologico è opportuno infine soffermarsi sul successivo utilizzo dei dati ottenuti con tali tecniche. L'automatizzazione del processo porta ad un modello numerico che innanzitutto deve essere puntualmente gestito e verificato. Creata questa nuvola di punti, è possibile avvalersene con approcci diversi: si può infatti vedere il dato digitale come un complesso e accurato insieme di misure nello spazio dal quale poi si possono estrapolare elementi significativi per un'interpretazione geometrica, oppure è possibile interpolare con una mesh i punti, magari integrandoli nel rilievo geometrico diversamente elaborato. La scelta è strettamente legata all'oggetto analizzato e agli obiettivi del rilievo, considerando che l'interpolazione di mesh crea un clone della realtà ignoto come la realtà stessa, una condizione che

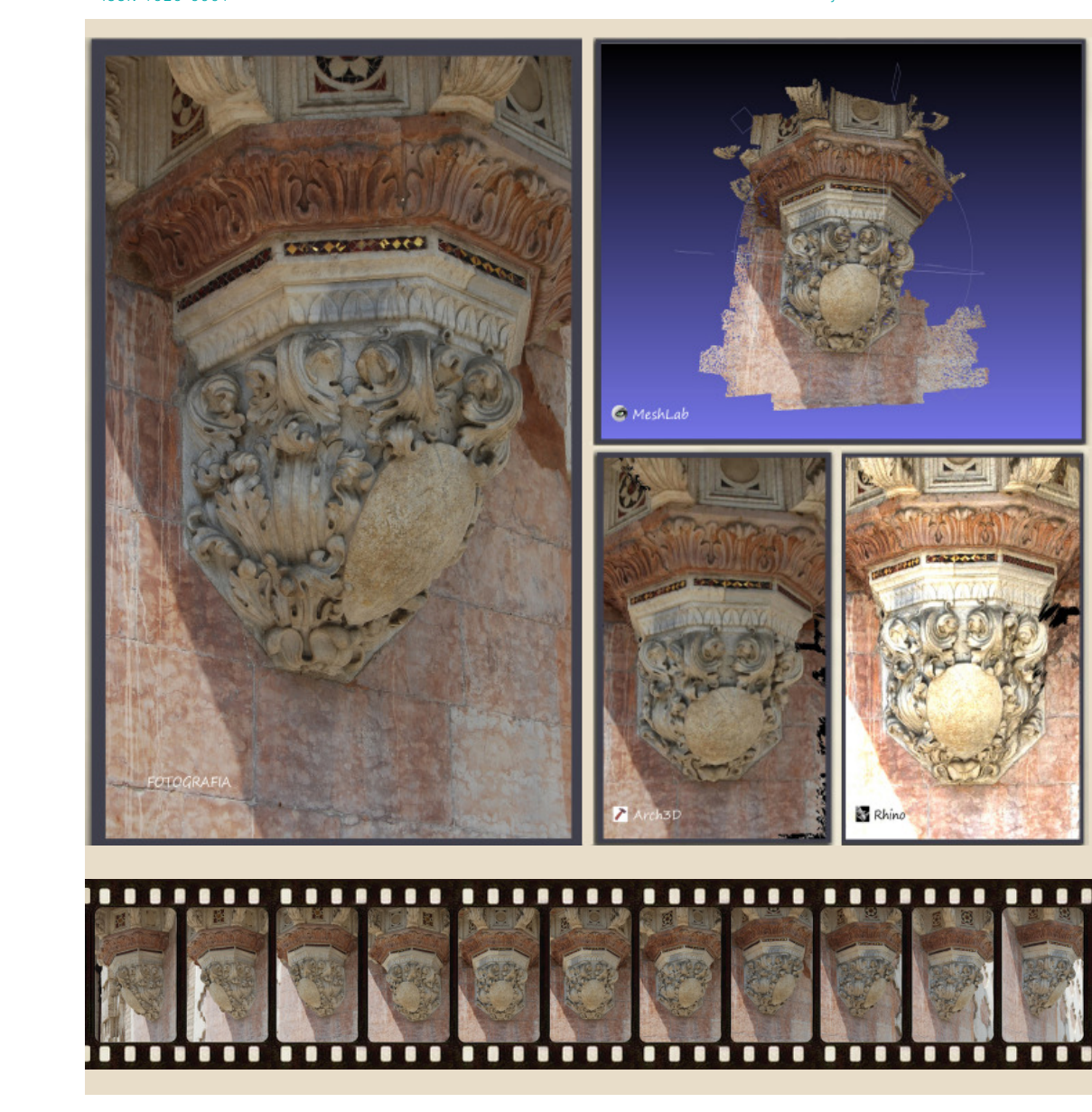

6. Modello del peduccio del pulpito esterno del Duomo di Perugia (Stefano Antoniacci, corso di Tecniche della Rappresentazione, Università degli Studi di Perugia, a.a.  $2009 - 10$ ).

deve essere chiaramente esplicitata nelle scelte progettuali del programma di rilievo. Seppure in determinate circostanze, come ad esempio nel caso di particolari scultorei, può essere opportuno concentrarsi sull'apparenza della forma per evitare un'improbabile interpretazione geometrica, in relazione agli obiettivi posti dal rilievo scientifico le operazioni di gestione del modello devono comunque essere principalmente puntuali, atte a garantire la correttezza della misura stimata, a scapito anche di un ingente lavoro di finitura.

 L'affidabilità del dato diviene allora il nodo centrale della questione. Pertanto, seppur ancora poco dibattuto in ambito rappresentativo, per delimitare il campo di applicazione di tale tecnica nel rilievo d'architettura è necessario stabilire criteri base che relazionino l'accuratezza garantita con la

#### DISEGNARECONdicembre 2010

ISSN 1828-5961

scala del rilievo. A tale scopo una prima regola può essere estrapolata partendo dalla rappresentazione dell'elemento minimo, nella fattispecie il pixel, ed ipotizzando che l'accuratezza del rilievo sia comunque minore dell'errore di graficismo, stabilito nel canonico spessore del segno di ±0.1mm. Si impone così l'errore ammissibile dal quale segue la scala del rilievo che può essere ricavata. Il massimo dettaglio garantito sarà infatti determinato dal rapporto fra le dimensioni reali dell'oggetto rilevato e il numero di pixel[42]. È opportuno far risaltare che così sono vincolate solamente le immagini generatrici e non tutto il sistema di operazioni che vengono effettuate dalla fotomodellazione, prettamente statistiche e pertanto segnate inevitabilmente da valori medi stimati. Inoltre non si considerano errori intrinseci dello strumento, dovuti alla deformazione delle lenti, alla differente messa a fuoco, alla diversa apertura del diaframma, nonché in generale all'influenza dell'ambiente circostante che tanto incide sulla qualità dell'immagine stessa. Ciò comporta la necessità di imporre un fattore di sicurezza, che si propone, appoggiandosi e invertendo il criterio di affidabilità utilizzato in fotogrammetria[43], con un valore di σA=4, riduzione che ne circoscrive notevolmente l'utilizzo.

 Si vuole proporre allora un secondo criterio più sperimentale, ricavabile dall'evidenziazione dei fattori che incidono nelle diverse fasi e capace di valutare non tanto la singola immagine, ma il processo stesso della fotomodellazione. Si vuole cercare di determinare un diverso e più accurato valore del fattore di sicurezza considerando i singoli elementi che interessano il processo, e ricavando σB=∑σi. In particolare i diversi elementi che condizionano la misura, ipotizzando ancora una correttezza della metodologia di rilievo e condizioni accettabili del contorno, possono essere:

 σ1= 1.5 = fattore intrinseco al processo probabilistico;

 σ2= 0-2 = parametro da assegnare in funzione delle condizioni di luce;

σ3= 0-2 = parametro da assegnare in funzione della riflettenza del materiale;

 σ4= 0-1 = parametro da assegnare in funzione della deformazione delle lenti e del tipo di obiettivo/camera;

 σ5= 0-1 = parametro da assegnare in funzione dell'accessibilità (se è possibile muoversi a 180° intorno all'oggetto);

 σ6= 0-1 = parametro da assegnare in funzione della posizione interna / esterna;

 σ7= 0-2 = parametro da assegnare in funzione dell'uniformità del modello.

 È importante ribadire che lo scopo del criterio sia di permettere l'autovalutazione dell'applicabilità della fotomodellazione nei determinati casi studio, dando riferimenti più che norme, lasciando così all'operatore quel margine di interpretazione che caratterizza sempre il rilievo d'architettura.

 Emergono, in conclusione, i limiti della fotomodellazione che si attesta principalmente come una tecnica capace di integrare le operazioni di rilevamento anche con ottimi risultati. Ciò si allinea con la tradizionale pratica del rilievo d'architettura, costantemente segnato da una scelta puntuale di soluzioni strumentali in funzione dell'obiettivo e dell'oggetto. Quando anche altre tecniche certamente più affidabili, come il laser scanning, si trovano in difficoltà o quando un'eterogeneità di dettagli porta a ricercare soluzioni di maggiore praticità nelle operazioni di rilevamento, la fotomodellazione, se le condizioni al contorno ne garantiscono una corretta applicazione, diviene una valida alternativa ed un ottimo strumento di integrazione.

 La scala ottimale è allora il dettaglio architettonico, dove la nuvola di punti risolve le difficoltà della complessità formale delle soluzioni puntuali. Devono comunque essere valutate le condizioni ambientali di luce e i consequenziali problemi associati in particolare alla riflettanza[44] che può dissimulare le automatizzate corrispondenze fra i fotogrammi. Infine si può sottolineare il rapporto fra accuratezza e accessibilità, e come in proporzione alla vicinanza dell'osservatore sia possibile ricavare una nuvola

maggiormente affidabile con minori errori di rumore e deviazione.

 La pratica e l'esperienza chiaramente giocano a favore del risultato finale. La complessità delle operazioni evidenziate in questa analisi e nel parallelo percorso delle imma gini rappresentate[45] permettono di rimarcare come il modello numerico non si ottenga poi con minore fatica rispetto al disegno geometrico. Alla base c'è sempre un percorso di interpretazione dei dati, scelte che, seppur interessano parzialmente la presa, diventano decisive nella creazione della nuvola e durante le successive operazioni di finitura, dove è stato sottolineato il rischio di alterazione della misura[46], proprio però di<br>qualsiasi rilievo[47].

 Rispetto a programmi similari, i software liberi qui descritti impongono un'importante interpretazione statistica la cui affidabilità è testimoniata dai risultati, con i modelli configurati da centinaia di migliaia di punti[48]. Seppur non sia il compito del rilevatore addentrarsi sulle questioni inerenti la matematica posta alla base, la comprensione della logica utilizzata, e soprattutto l'esperienza maturata, portano a riporre fiducia, ed in parte speranza, sull'utilizzo della fotomodellazione. In definitiva la corretta domanda non è tanto se la fotomodellazione sia utile per il rilievo scientifico, ma quando sia opportuno adottare tale tecnica, e che cosa e come si possa ricavare con essa. Forse, se tali applicazioni riscuotono maggior successo fra gli esperti di computer grafica piuttosto che presso i rilevatori veri e propri, non è tanto per una sfiducia sul sistema procedurale, ma per le maggiori difficoltà di controllo dello strumento di interpretazione, non più la linea, ma la matematica statistica. E si sa che questa, forse perché non si conosce bene, non sempre piace.

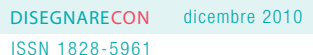

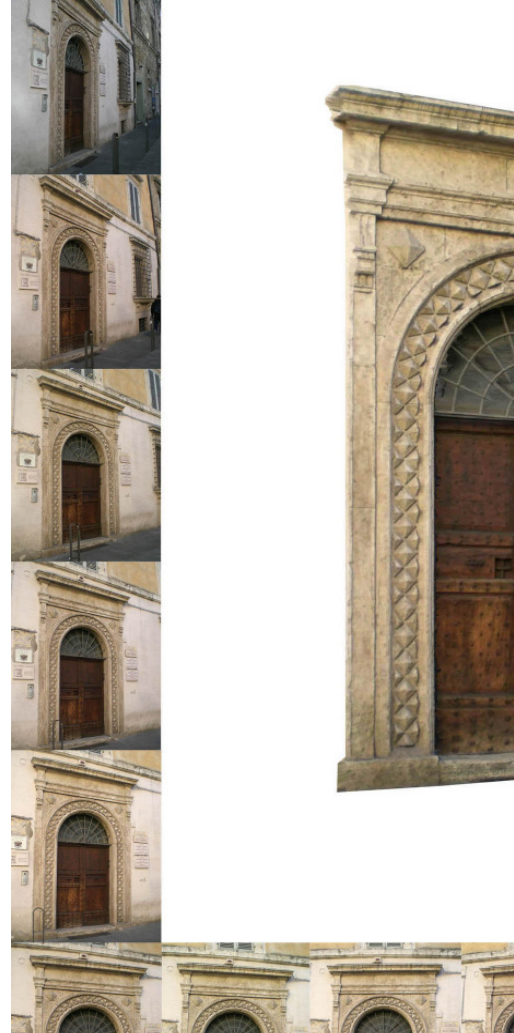

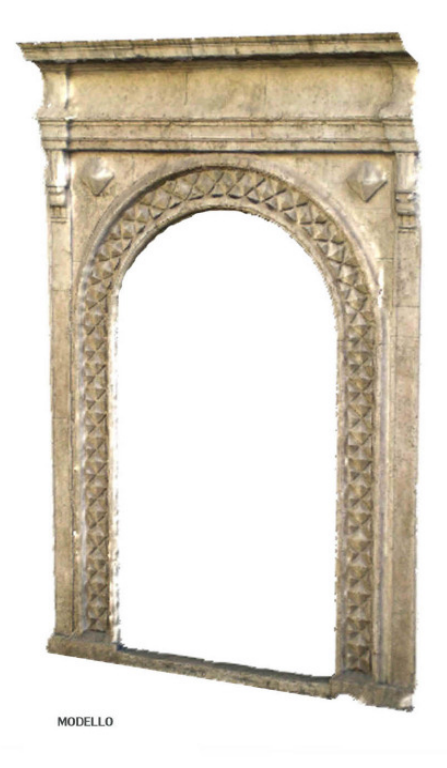

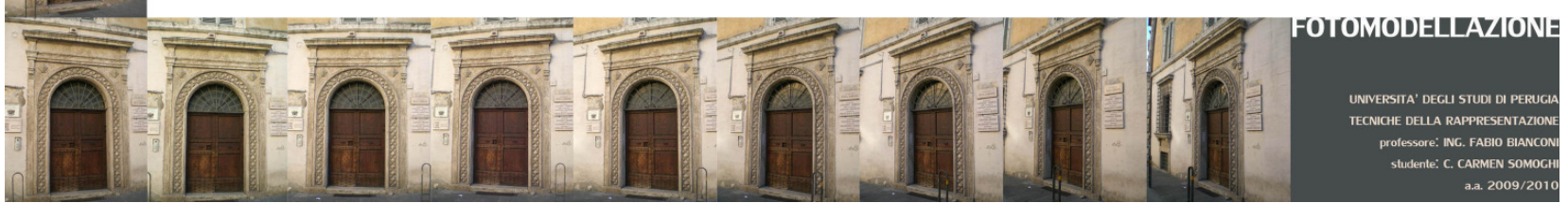

7. Modello del portale dell'ex Palazzo Sorbello a Perugia (Carmen Somoghi, corso di Tecniche della Rappresentazione,

Università degli Studi di Perugia, a.a. 2009-10).

**MESH LAB** 

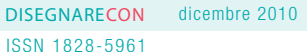

Web-based 3D reconstruction service, in "Machine Vision and Applications", 17, 2006. Shashua A. et alii, On Representation Theory in Computer Vision Problems. Technical Report 2002-4, Leibniz Center for Research, School of Computer Science and Eng., The Hebrew University of Jerusalem, Jerusalem, 2002.

### **SITOGRAFIA**

 www.arc3d.be. meshlab.sourceforge.net.www.epoch-net.org.www.itabc.cnr.it. www.rilievoarcheologico.it.www.map.archi.fr.ww.gnu.org. www.opensource.org. www.oasis-open.org.mi.eng.cam.ac.uk.

## NOTE

 del 2010, pare non sia anco entra in difficoltà, con i mo-colare in ambito informatico. tori di ricerca che danno esiti abbastanza limitati: su Google [2] Nell'ambito dello svilup si hanno poco più di 700 link po delle tecniche di fotomoglosassone: nell'enciclopedia e dall'ISTI del CNR di Pisa.Britannica online, ricercando

[1] Il carattere innovativo della un diverso successo sui moto fotomodellazione è manifesto ri di ricerca, con ben 659.000 innanzitutto nel suo stesso link, un dato estremamente termine che, ad oggi, alla fine positivo, decisamente falsato ra stato acquisito dalla lingua ti riferimenti alla moda e non italiana, in quanto ad esempio all'architettura, anche se con nel vocabolario e nell'enciclo- "3D photomodeling" si arriva pedia online della Treccani con comunque a 32.000 risultati, tale parola non si ottiene alcun a dimostrazione dello sviluppo risultato. Anche il nuovo sa- di tale tecnologia nel contesto pere enciclopedico di internet culturale anglofono e in parti-"photomodeling" non si hanno risposte, mentre si assiste ad però dall'inclusione di mol-

 contro i 40.000 che si trova-dellazione, fra gli istituti di no con la parola "fotogram- ricerca europei emerge l'attimetria". Una sorte similare è vità scientifica sviluppata dal riservata anche al mondo an- GAMSAU del CNRS di Marsiglia ginia, 1980, pp.1-36.

scopica, ottenuta dalle comuni al controllo manuale della luce macchine fotografiche e dai e alla struttura della macchi raffronti fra i singoli foto-na stessa, in particolare alle grammi puntualmente creati, dimensioni del sensore che, si distingue dalla fotogramme- a parità di megapixel, porta a tria stereoscopica caratteriz- qualità migliori dell'immagizata invece da una particolare ne soprattutto quando si sale struttura delle camere di ri- nella gamma degli ISO, capapresa che simulano il sistema ce poi di ottimizzare l'errore della percezione umana con la di parallasse, il rumore delle sua visione binoculare.

[5] Come è noto, la misura ot-formazioni ottiche.tenuta con il laser scanner, <sup>a</sup>seconda delle tecnologie utiliz-[7] In ambito commerciale si

[3] M. Thompson, H. Gruner, tempi di percorrenza di un rag- Foundations of Photogrammet-gio laser dalla sua emissione ry, Manual of Photogrammetry, al suo ritorno (tempo di volo) o American Society of Photo- della variazione di fase subita grammetry, Falls Church, Vir- dal segnale nel suo tempo si percorrenza (variazione di fase).

[4] La fotogrammetria mono-[6] L'uso delle reflex è legato immagini (luminance noise) e, con obiettivi opportuni, le de-

zate, è frutto o del calcolo dei possono segnalare EOS Photo-

modeler e, più in particolare. Photosynth (photosynth.net) e Photomodeler Scanner (www. Photosculpt (www.photosculpt. photomodeler.com) basati su net). Insight3d (insight3d, na precedente calibrazione sourceforge.net) e Photo-to-3d<br>della camera ed una manuale (www.photo-to-3d.com) sono<br>associazione dei punti cor- invece open source che, per rispondenti, insieme ad Au todesk ImageModeler (www.autodesk.it) che cambia però le finalità del rilevamento arnell'approccio perché ha come chitettonico. È da tenere sotto<br>obiettivo misurare e generare osservazione quello che sarà<br>scene tridimensionali usando il risultato dell'ormai prossimo<br>fotografie, mentre Topcon Ima-connubio gemaster 3d (www.terrageomatics.com) ha come scopo il di nuovi scenari. rilievo ma si lega con maggiore accuratezza alla stazione [8] Le considerazioni che scamodeler e, più in particolare, Photosynth (photosynth.net) e<br>Photomodeler Scanner (www..Photosculpt (www.photosculpt.<br>photomodeler.com), basati su net). Insight3d (insight3d.<br>una precedente calibrazione sourceforge.net) e

BIBLIOGRAFIA Cignoni P., Corsini M., Ranzuglia G., MeshLab: an Open-Source 3D Mesh Processing System, in "ERCIM News

2008", 73.

mi, Roma, 1992.

1994, p.105.

Roma, 1994.

Virginia, 1980.

2001.

 Cundari C. (a cura di), L'immagine nel rilievo. Atti del Seminario di studio, Lerici, V-1988, Roma, II-1989, Gange-

 Docci M., Maestri D., Manuale di Rilevamento architettonico e Urbano, Laterza, Roma-.Bari

 Migliari R. (a cura di), Frontiere del rilievo. Dalla matita alle scansioni 3D, Gangemi, Roma,

 De Rubertis R., Il disegno dell'architettura, Carocci,

 Thompson M., Gruner H., Foundations of Photogrammetry, Manual of Photogrammetry, American Society of Photogrammetry, Falls Church,

Vergauwen M., Van Gool L.,

ISSN 1828-5961

## Tools and way of communicationCULTURAL HERITAGE DOCUMENTATION

Marco Filippucci **I** 61 Nuvole di pixel.

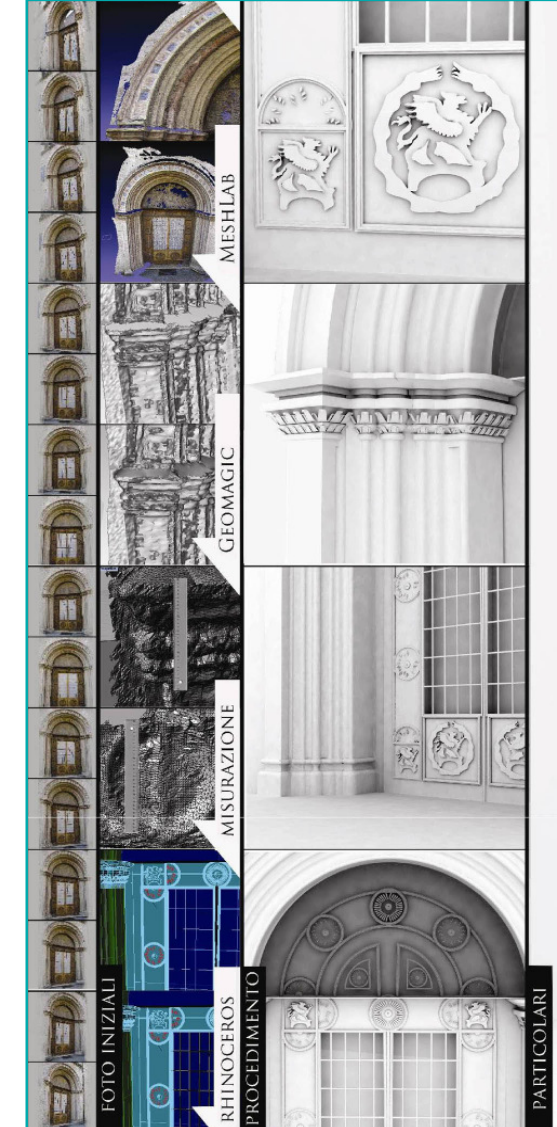

Rappresentazione, Università degli Studi di Perugia, a.a. 2009-10).

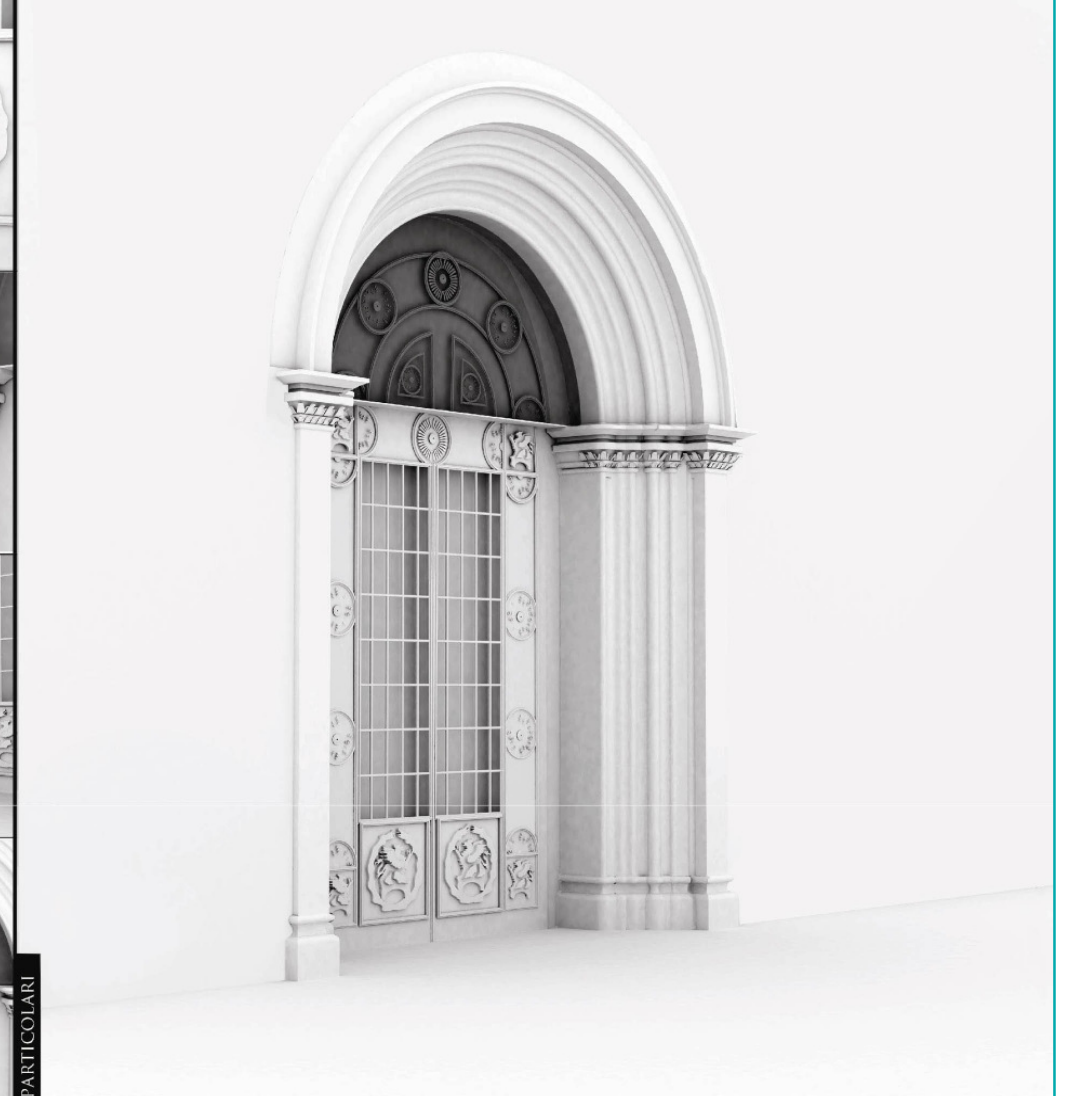

8. Modello del portale del Collegio del Cambio a Perugia (Gabriele Rinchi, corso di Tecniche della

#### ISSN 1828-5961

te nel rilevamento di Sant'Ivo all'interno del Master di II livel scuola di Dottorato in Scien- costruito storico e monumenta differenti tecniche di rilievo. Carlo, la prof. Laura Carleva condizionata dall'impossibilità Fabio Bianconi. Si ringrazia in all'interno della chiesa a cau- il prof. Paolo Cignoni, ricercatezza superiore ai venti metri. sviluppatore di MeshLab. In funzione della scala richie di accessibilità del sito, con differenza fra ARC3D e Memi di accessibilità, nel caso di cambiare e migliorare il sof è stato puntualmente sezionato apposite licenze d'uso (www. per essere interpretato con un opensource.org). In particolacosì presenti nel chiostro, poi- software che si lega ad un serché la loro genesi morfologica vizio web progettato per supgenze artistiche, si è preferito medesima rete (www.oasis elaborare la nuvola di punti in open.org). un modello numerico puntualmente verificato. Il secondo [10] www.arc3d.be.

alla didattica. In primo luogo momento importante dello il tema è stato presentato dal studio è stato il successivo gruppo del CNR-ISTI di Pisa a supporto all'attività didattica, Roma nell'ambito di InnovTech in particolare le esercitazio for Archeo: Innovazione Tecno-ni del corso di Tecniche della logica per l'Archeologia. Il ri- Rappresentazione (a.a. 2009lievo e la rappresentazione di- 10) presso l'Università degli gitale tridimensionale, Roma, Studi di Perugia, nella Facoltà 12-13 Febbraio 2009. Da qui è di Ingegneria (corso di laura in iniziato uno studio autonomo, Ingegneria Edile-Architettura, approfondito pragmaticamen- prof. Fabio Bianconi), nonché alla Sapienza, esercitazione lo di "Miglioramento sismico, inserita nelle attività della restauro e consolidamento del ze della Rappresentazione e le 2009-2010", nel Modulo di del Rilievo della "Sapienza" Rilievo dell'Architettura tenuto Università di Roma (XIV ciclo). dal prof. Paolo Belardi. Si vuo- Il caso studio ha permesso di le pertanto ringraziare per il verificare le potenzialità della supporto e i consigli i docenti fotomodellazione in un'espe- di riferimento della scuola di rienza formativa che aveva dottorato, il prof. Roberto del come scopo l'applicazione di Rubertis, la prof. Laura del In questo contesto la fotomo-lis, il prof. Leonardo Paris; e i dellazione è stata sperimen- docenti della scuola di Perugia, tata nel cortile esterno, scelta il prof. Paolo Belardi e il prof. di avere foto ben bilanciate fine per il supporto alla ricerca sa della disuniformità di luce e tore presso l'Istituto di Scienza della posizione dei particolari e Tecnologie dell'Informazione più rilevanti posti ad un'al- (ISTI) del CNR di Pisa nonché

sta, 1:50, e delle condizioni [9] Bisogna sottolineare la la fotomodellazione sono stati shLab: il primo è infatti un rilevati con soddisfacente ac- software libero, il secondo un curatezza porzioni del chiostro, open source. "L'espressione parti dell'attico e i particolari software libero si riferisce alla scultorei del cortile. In questo libertà dell'utente di eseguire, modo sono stati risolti proble- copiare, distribuire, studiare, modanature poste in porzioni tware" (ww.gnu.org), mentre del chiostro particolari, ele- l'open source è realizzato menti il cui risultato numerico mediante l'applicazione di modello geometrico. Nel caso re ARC3D è un software Web invece di elementi scultorei, Service, ovvero un sistema non è segnata tanto da scelte portare l'interoperabilità tra geometriche quanto da esi- diversi elaboratori su di una

Tools and way of communication

CULTURAL HERITAGE DOCUMENTATION

[12] www.epoch-net.org.

[13] In ARC3D le operazioni di [13] In ARC3D le operazioni di tifico, sia perché è impedita<br>*upload* saranno semplicemente una puntuale verifica delle<br>legate alla precedente identifi- operazioni, sia per la manca legate alla precedente identificazione del soggetto operante ta conoscenza delle procedure<br>e del dato in creazione. Suc- adottate. e del dato in creazione. Successivamente il programma richiederà il subsample, ovvero [17] Il tema è ampliamente il ricampionamento delle immagini in percentuale, un'ope- stici che esulano dalle comrazione che solitamente viene petenze e dalle finalità di effettuata successivamente, razione che solitamente viene petenze e dalle finalità di<br>effettuata successivamente, questo studio. Fra tutti si può<br>per cui in tale fase pare op- approfondire la questione in<br>portuno lasciarlo al 100% se A. Sh portuno lasciarlo al 100% se A. Shashua et alii, On Repre le immagini non sono troppo le immagini non sono troppo sentation Theory in Computer<br>pesanti, altrimenti diminuirlo Vision Problems. Technical Refino anche il 50%.

[14] ARC3D permette di deter- Science and Eng., The Hebrew minare le immagini sfocate ed University of Jerusalem, Jeru eliminarle in automatico prima salem 2002. della loro processazione attraverso la procedura di Check [18] M. Vergauwen, L. Van blurry images.

prendere abbia una condizione tale da richiedere una presa a 360 gradi, l'esperienza sugge-[19] Le tecnologie che partorisce come sia meglio suddivi- no da un video non fanno aldere il percorso di presa in due tro che confrontare le frame semicirconferenze. In generale, da un punto di vista pratico, è buona norma effettuare fotografie prese ad un passo l'una altri. Il nuovo software che dall'altra, formando genericamente una sequenza con un Cambridge University Qi Pan. angolo fra le due visioni consequenziali necessariamente inferiore ai trenta gradi. Perderebbe chiaramente di significato effettuare ingrandimenti con zoom dalla stessa posizione o anche da punti diversi in quanto le immagini selezionate risulterebbero difficilmente confrontabili, come ugualmente Gool op cit. p.416. si ha un risultato peggiore se si utilizza un cavalletto e ci si muove con uniformità in quanto si perderebbero le discontinuità dei dati necessarie alla calibrazione della macchina e al ritrovamento delle corrispondenze.

[16] L'automatismo così pre- zione che permette così di ri-

[11] meshlab.sourceforge.net. gnante nella logica procedurale stessa crea in realtà le<br>maggiori diffidenze da parte di<br>chi si occupa del rilievo scien-<br>tifico, sia perché è impedita

> analizzato da testi specialiport 2002-4. Leibniz Center for Research, School of Computer

struction service, in "Machine<br>[15] Qualora l'oggetto da ri- Vision and Applications", 17<br>prendere abbia una condizione (2006), p.414. Gool. Web-based 3D reconstruction service, in "Machine

> chiamato "Proforma", Probabilistic Feature-based On-line<br>Rapid Model Acquisition, nel<br>quale il modello viene ricavato<br>direttamente dalla webcam del

[20] M. Vergauwen, L. Van

della fotogrammetria classica. correla un punto sul piano immagine della prima foto ad<br>una retta sul piano immagine<br>della seconda foto, linea detta<br>appunto *epipolare*, un'operale linee epipolari passano per (Ivi, pp.422-423). go in cui la congiungente dei [29] MeshLab è un programma

[23] Nel parallel pipeline, ser- X3D, VRML).

all'interno del file zippato che tualmente un corrispondente polazione dei pixel di ciascuna terà comunque affetta dall'erimmagine, con l'attributo di rore massimo di ogni singolo intorno maggiore anche più di informazioni uniformi.

ri a quelle incontrate nella zioni così che il modello risuldi definire per ciascun ele- lanciare correttamente il pamento della matrice raster un rametro in funzione dei dati a attributo valutato con metodi disposizione. data la mancata seguenzialità [32] Dal punto di vista pratico

 che oltre a garantire la creazione della nuvola, permette di importare ed esportare nei principali formati della modellazione numerica (PLY, STL, OFF, OBJ, 3DS, COLLADA, PTX,

For laricerca della possione delle immagini, attraverso un terminato delle internationalità. Tutte multivisione dei propostano della propostano della propostano della propostano dei un punto delle propostano dei propostano [30] In prima istanza parrebbe pertanto opportuno lasciare il valore del sottocampionamento al suo massimo livello, all'unità. In realtà, poiché le camere acquisiscono anche 10 milioni di pixel, il modello generato al massimo della sua definizione avrà un dettaglio bidimensionale al quale però deve essere associato pun attributo di profondità. Segue l'impossibilità di giungere alla stessa accuratezza nel valore spaziale di ogni singolo pixel, e poiché l'informazione risul range, è opportuno attuare il sottocampionamento per avere

[31] Bisogna fare attenzione che già la geometria e le corrispondenze sono state valutate per ciascuna immagine e ciò che quindi viene selezionato è l'affidabilità dei valori spaziali precedentemente stimati. Anche in questo caso si potrebbe pensare che settare un valore elevato porti alla creazione di un modello migliore. In realtà la selettività così impostata esclude una serie di informageometrica: terà affetto da "buchi". Anche in questo caso "in medio stat virtus" così che bisogna bi-

Marco Filippucci **I** 62 Nuvole di pixel.

#### **DISEGNARECON** dicembre 2010

#### ISSN 1828-5961

una prewiew dominata dal blu to, e quelle traslucide e levi affidabilità del dato di parla creazione del modello. Per al momento del confronto. quanto molto intuitiva, deve il probabile insuccesso nel- vamento delle corrispondenze<br>la creazione del modello. Per al momento del confronto.<br>quanto molto intuitiva, deve<br>però essere letta con criterio, [36] La pratica consiglia di te ipotizzando la corretta presa dei fotogrammi. Rappresentando infatti la corrispondenza prese da un'angolazione simi troverà diversi punti comuni, ma probabilmente non riuscirà a valutare una corretta stima del dato proiettivo.

magini, è opportuno sceglier probabilmente quella che meglio comprende tutto il model diverse fotografie, da più angolazioni, in modo tale da tro dell'oggetto, ma è necessaria una limitazione determinata dalle potenzialità del programma il quale, se costretto a calcolare troppi dati, può andare re attenti all'uniformità della luce nelle diverse immagini re attenti all'uniformità della cettabili.<br>luce nelle diverse immagini<br>selezionate la cui differenza [39] Una volta definito il mo effetto per la mescolanza della texture.

[34] Gli strumenti di selezione della maschera sono simili alla penna di qualsiasi programma di fotoritocco e al secchiello, attivabile selezionando con il tasto di shift.

[35] Con un certo paradosso Esistono quindi programmi si rispetto al rilievo tradizionale manuale, con le tecniche di rilevamento passivo le super più complesse da gestire sono mentalmente simili, generil'assenza di punti di riferimen-

 scuro evidenzia la probabile gate dove la variazione di riaffidabilità del dato di par- flessione-della-luce-crea-nelle<br>tenza, mentre la prevalenza immagini trasformazioni cro di toni rossi e gialli anticipa matiche che inficiano il ritroil probabile insuccesso nel-

tando infatti la corrispondenza simo, per evitare una selezione<br>fra punti, se le immagini sono troppo rigorosa degli elementi. nere il *minimum angle* appena sotto i 90 gradi, al valore massimo, per evitare una selezione

lare, è chiaro che il *software* [37] Il problema dell'ammorbi-[33] Da questo elenco di im- [33] Da questo elenco di im- ri nella stima della posizione<br>magini, è opportuno sceglier- del punto che, seppur minimi,<br>ne almeno una come texture, creano un certo movimento<br>probabilmente quella che me- della superficie ch lo, forse quella che la preview to bisogna fare attenzione a mostra come più significativa, quei modelli inaspettatamente lo, forse quella che la *preview* to bisogna fare attenzione a<br>mostra come più significativa. quei modelli inaspettatamente<br>È possibile prendere anche caratterizzati da una serie di<br>diverse fotografie, da più an- piccole c golazioni, in modo tale da tro- lentemente o della riflettenza<br>vare un attributo per tutti i lati o di immagini generatrici leg dimento delle forme è in genequasi tutti i modelli numerici.<br>Nel rilievo la logica statistica<br>porta inevitabilmente ad erro sere uniformata. D'altro canto, e quelle traslucide e levi-<br>
che dovia sere importato de levi-<br>
degate dove la variazione di ri-<br>
e quelle traslucide de levi-<br>
immaggini trasformazioni cro-<br>
immaggini trasformazioni cro-<br>
immaggini trasformazioni cr

colare troppi dati, può andare so non danno risultati, valori<br>in *crash.* Inoltre bisogna sta- minimi portano ad errori inacgermente sfocate.<br>[38] È da segnalare che valori<br>massimi del *fast merge* spes-

 altrimenti produce un cattivo dello, sarà possibile effettuare velocemente il reload per tornare al settaggio dei parametri.

rilevamento passivo le super- ciali Geomagic o RapidForm.<br>fici che si presentano come le I processi logici sono fonda quelle piatte e uniformi, per camente poi alla fine l'output parte di queste applicazioni,<br>le stesse che in definitiva inricavati dalla nuvola di punti prodotta dalla scansione laser. più prestanti come i commerCULTURAL HERITAGE DOCUMENTATION

o lazione, interpretata pertambe nella triangolazione automaniazione al contentista per di misutato dell'esperanto dell'esperanto dell'esperanto dell'esperanto dell'esperanto dell'esperanto dell'esperanto dell'esperanto de

Marco Filippucci **I** 63 Nuvole di pixel.

- dello senza texture che invece<br>
i dissimulato le trasformazioni<br>
i dissimulato le trasformazioni<br>
i dissimulato le trasformazioni<br>
-, mentare dello smooth si ha<br>
a un aspetto percettivo sempre<br>
- migliore, anche se in re